## แบบฟอร์มการขออนุญาตใช้ระบบเว็บไซต์กรมอนามัย ๔.๐

กองดิจิทัลเพื่อส่งเสริมสุขภาพ กรมอนามัย กระทรวงสาธารณสุข

โทร. ๐ ๒๕๙๐ ๔๒๙๗

e-mail: network@anamai.mail.go.th

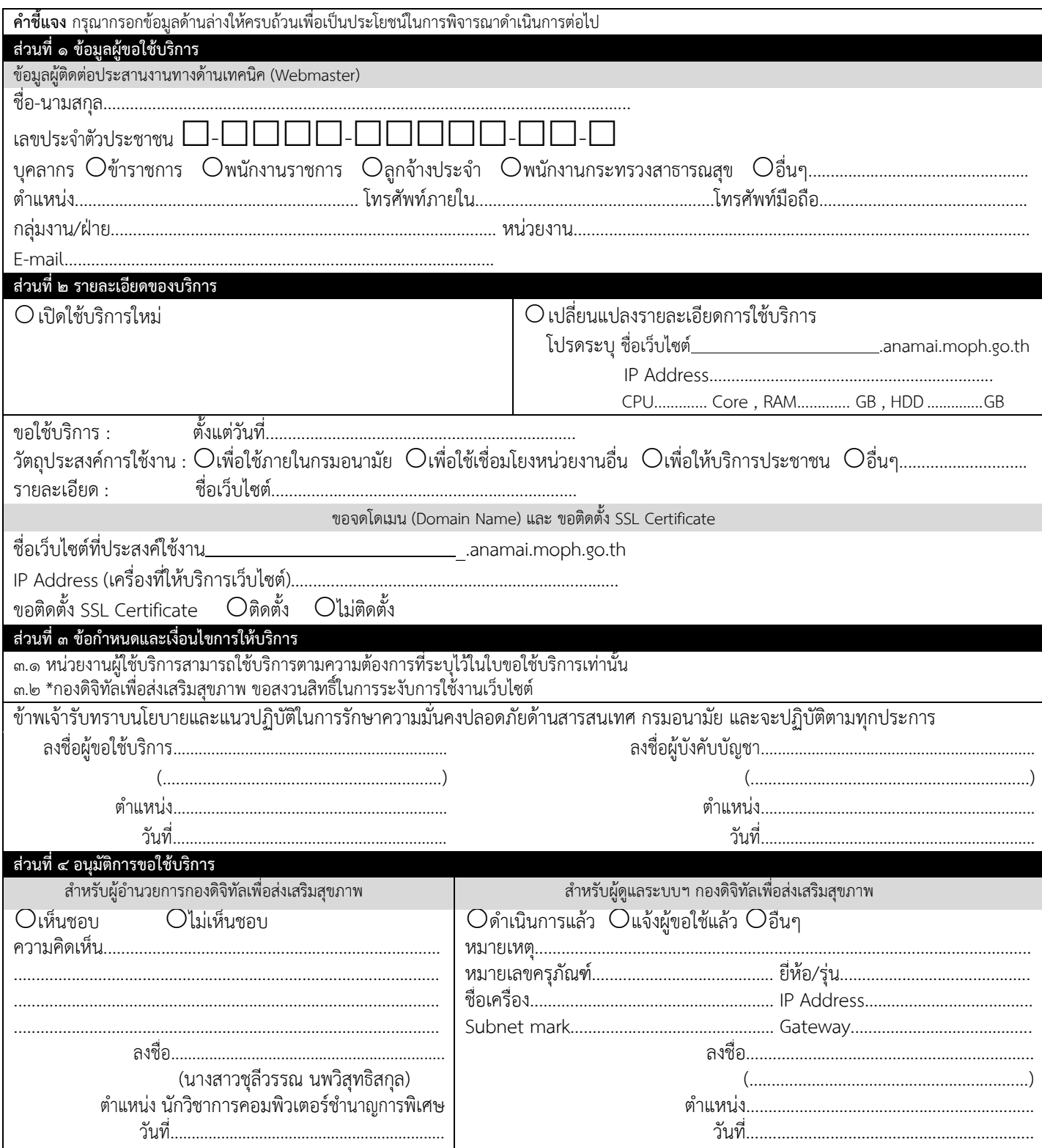